## **Make-A-URL**

## **Task #1**

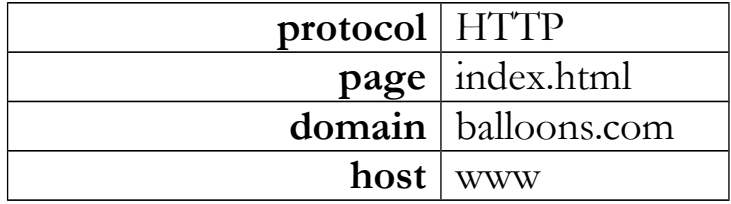

## **Task #2**

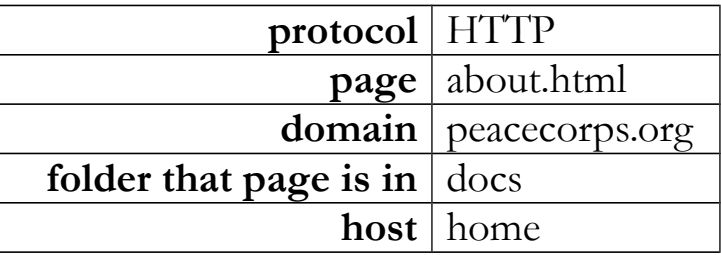